# For Each Directory Action

The For Each Directory action will iterate through directories under a root directory.

# For Each Directory

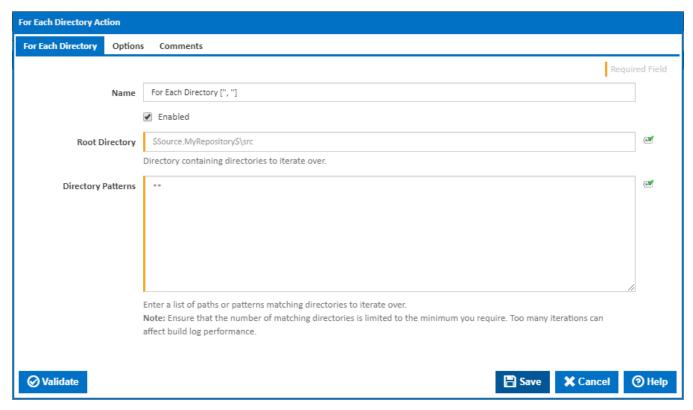

### Name

A friendly name for this action (will be displayed in the actions workflow area).

# **Enabled**

Determines if this action will be run within the relevant stage.

# **Root Directory**

The directory containing the directories to be iterated over

# **Directory Patterns**

A list of directory names or patterns to match. Each name/pattern must be entered on a new line. You can specify an exact directory with it's path or you can use pattern matching.

You can exclude directories by prefixing the directory name or pattern with a dash. e.g -\*.ignore. Exclude patterns always take precedence over include patterns.

More information about pattern wild cards can be found on the Ant Pattern Usage page

# **Options**

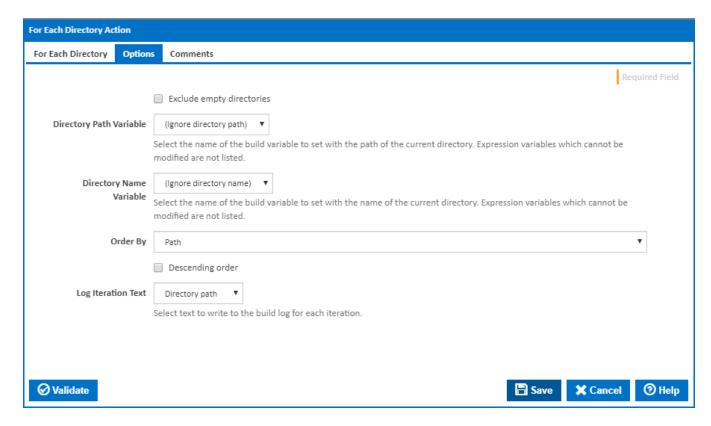

#### **Exclude empty directories**

Tick to exclude empty directories from the list of directories to iterate.

# **Directory Path Variable**

An existing variable for storing the full path of the current directory in the iteration. You can use this variable to access the current directory in a child action.

# **Directory Name Variable**

An existing variable for storing the name of the current directory in the iteration. You can use this variable to access the current directory name in a child action.

# Order By

Specify the directory property to order the directories by when iterating. Select either Created, Modified, Name or Path. By default, the directories are ordered as matched by Path.

# **Descending order**

Tick to order the directories in descending rather than ascending order.

# **Log Iteration Text**

Select the text (directory name or directory path) to write to the build log for each iteration.